**by Ovidiu Predescu, Jeff Turner**

NOTICE: Copyright © 2002-2003 Ovidiu Predescu and Jeff Turner. All rights reserved. The Anteater manual may be reproduced and distributed in whole or in part, in any medium, physical or electronic, so long as this copyright notice remains intact and unchanged on all copies.

# **1[. Tes](.html#elem:match)t tasks**

The object an action task generates is either an HTTP response in the case of httpRequest or soapRequest, or an HTTP request, in the case of listener. To test characteristics of such objects, test tasks are used inside an match task.

A match task contains a set of tests to be performed on an action's object, be it an HTTP response or request object. All the test tasks specified associated with a match task must succeed in order for the match task to succeed.

The test tasks are tested in the order they appear inside the match task. If some of the test tasks produce side-effects, like setting a global Ant property, then you should consider carefully the order in which they are executed.

# **1.1. Extracting values from the action result object**

The value a test task checks for can be assigned to an Ant property using the assign attribute. Such properties can be later referred to in Anteater and normal Ant tasks.

```
<soapRequest href="${url}"
             content="test/requests/get-quote">
  <match>
   <header name="Content-Length" assign="cl"/>
    <responseCode value="200" assign="rc"/>
    <xpath select="soap:Envelope/soap:Body/n:getQuoteResponse/Result"
          assign="result"/>
    <echo>XPath-selected the value '${result}'</echo>
```

```
</match>
</soapRequest>
```
A major difference between Anteater and Ant is that properties can be assigned values multiple times, so you can reuse the same property across the test script. Properties assigned through the assign attribute can also be used immediately after their definition.

# **1.2. header**

This task is used for multiple purposes:

- to set an HTTP header when sending an HTTP or SOAP reque[st.](Action tasks.html#elem:httpRequest)
- [to test the val](Action tasks.html#elem:soapRequest)ue of an HTTP header in the response obtained by htt[pReques](Action tasks.html#elem:listener)t or soapRequest.
- to test the value of an HTTP request header in a request received by listener.

When used to set an additional HTT[P header in](Action tasks.html#elem:httpRequest) an H[TTP request,](Action tasks.html#elem:soapRequest) the header task should be a child of the action task, either an **httpRequest** or a soapRequest task. In such a usage, the header task is not really used as a test task; we nevertheless chose to use the same name for the task to keep things simple.

If the task is used to test the value of a header in either an HTTP re[sponse](.html#elem:match) or an HTTP request, it should appear as any other test task directly as a child of the match element. See the samples below for an example of how the header task is used.

The header element can take nested body text, which will be stripped of preceding and [traili](External tasks.html#elem:jelly)ng whitespace, and used as the header value, overriding the 'value' attribute. A nested jelly element can also be specified to dynamically generate the header value.

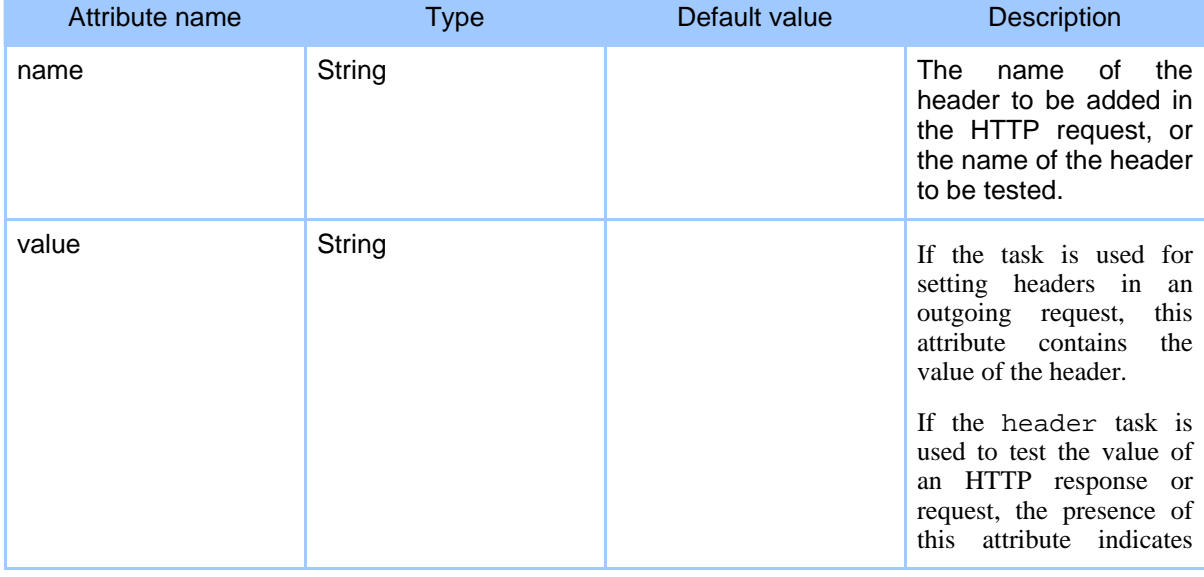

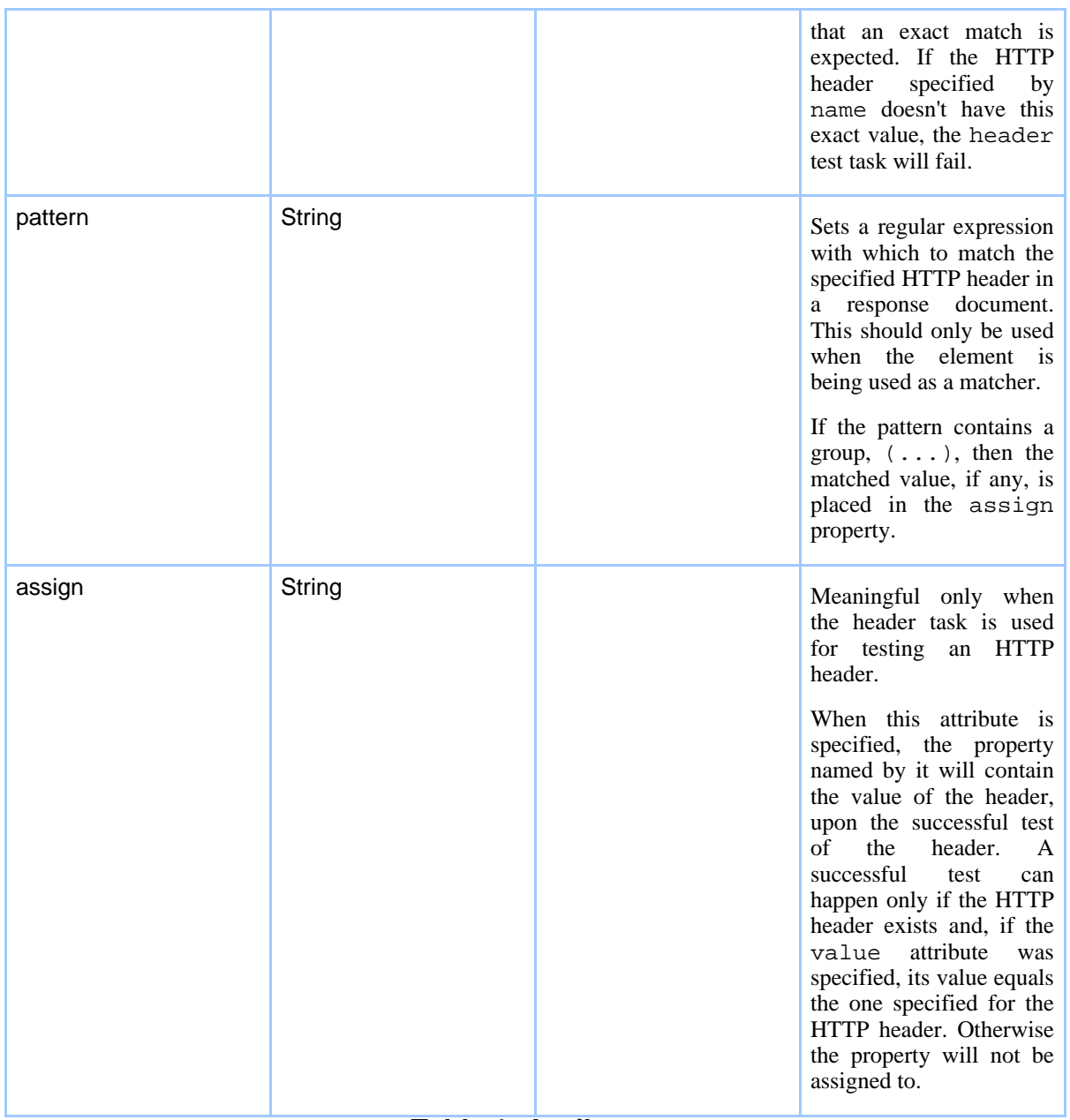

## **Table 1: Attributes**

### **Elements allowed inside header:** none

# **Examples**

The following HTTP request sets the value of the Content-type header to text/html:

```
<httpRequest href="${url}">
  <header name="Content-type" value="text/html"/>
  <match>
    ...
  </match>
</httpRequest>
```
Test whether the Content-type header value returned by an HTTP request is set to text/html:

```
<httpRequest href="${url}">
  <match>
    <header name="Content-type" value="text/html"/>
  </match>
</httpRequest>
```
Assign the value of the Content-type header to an Anteater property:

```
<httpRequest href="${url}">
  <match>
   <header name="Content-type" assign="type"/>
   <echo>Content-type of the response is ${type}</echo>
  </match>
</httpRequest>
```
Test whether the Content-type header value received in an incoming HTTP request is any sort of text response, and store that type in a variable:

```
<httpRequest path="/good.html">
  <match assign="type" value="text">
    <header name="Content-Type" assign="texttype" pattern="text/(.*)"/>
  </match>
  <match assign="type" value="image">
    <header name="Content-Type" pattern="image/.*"/>
  \langle/match>
</httpRequest>
```
# **1.3. method**

This task is used to:

- Set the HTTP method (typically GET or POST) of a HTTP request t[o send to](Action tasks.html#elem:listener) a server.
- test the HTTP method of an incoming HTTP request accepted by the *listener*.

Value can be specified as inline text, possibly dynamically generated.

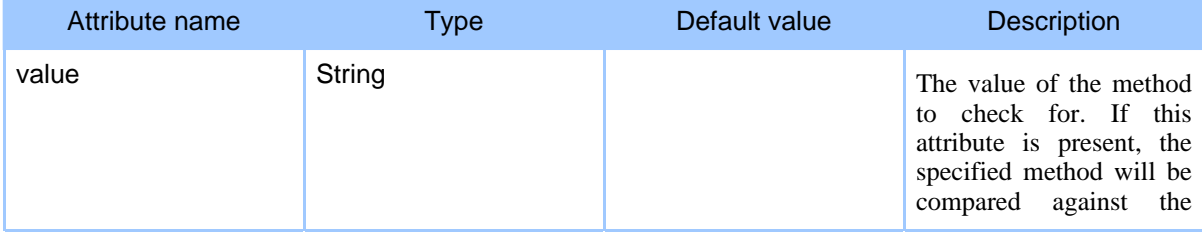

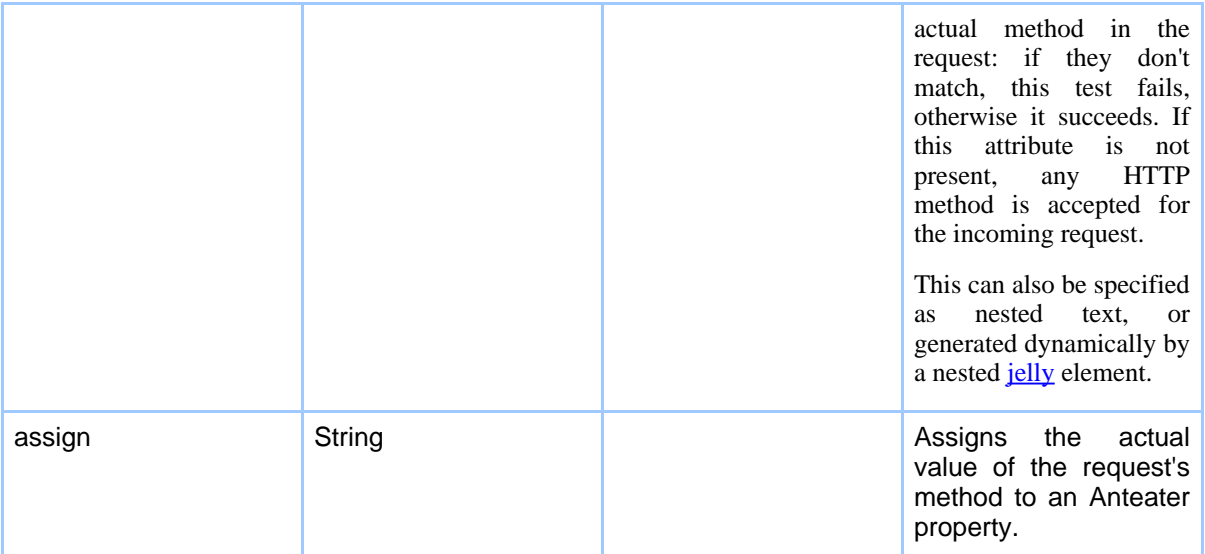

## **Table 1: Attributes**

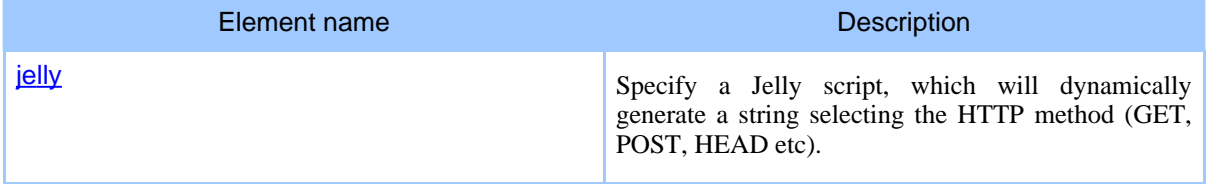

### **Table 2: Elements allowed inside method**

### **Examples**

Generates a POST request.

```
<httpRequest path="/text.txt">
    <method>
     POST
   </method>
    <contentEquals>Posted contents</contentEquals>
   <match>
      ...
    </match>
</httpRequest>
```
This example tests if the incoming request is a GET request:

```
<listener path="/abc">
  <match>
    <method value="GET"/>
    ...
 </match>
</listener>
```
### Page 5

Accept an incoming request, no matter what is the method, and assign the method type to the mth Anteater property:

```
<listener path="/abc">
  <match>
   <method assign="mth"/>
   <echo>Received a ${mth} request</echo>
 </match>
</listener>
```
# **1.4. para[meter](Test tasks.html#elem:header)**

As with the **header** task, the parameter task is used for multiple purposes:

- to define an ad[ditional para](Action tasks.html#elem:httpRequest)me[ter that shoul](Action tasks.html#elem:soapRequest)d be passed in an outgoing HTTP [request](Action tasks.html#elem:listener) when using the **httpRequest** or soapRequest tasks.
- to test the value of a parameter in an incoming HTTP request accepted by the listener task.

The parameter value may be specified as (dynamically generated) nested text.

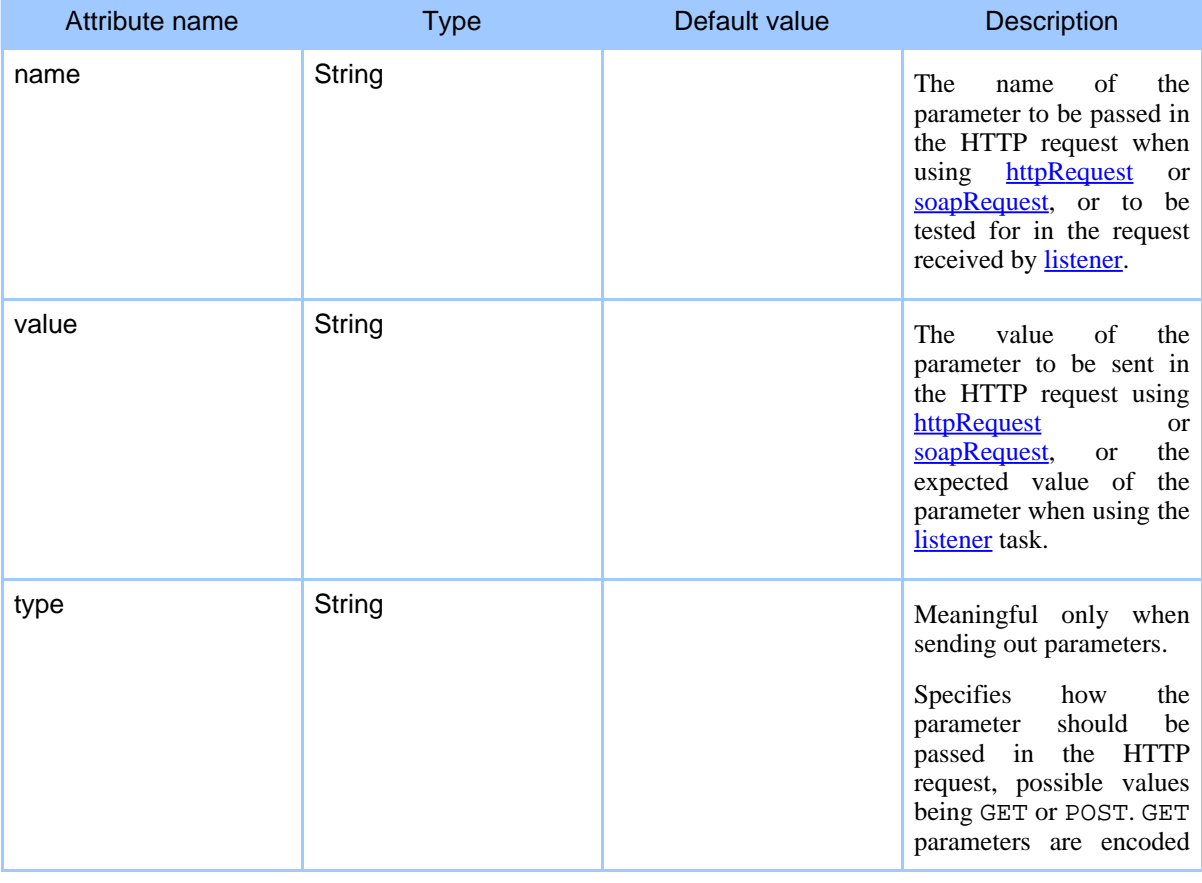

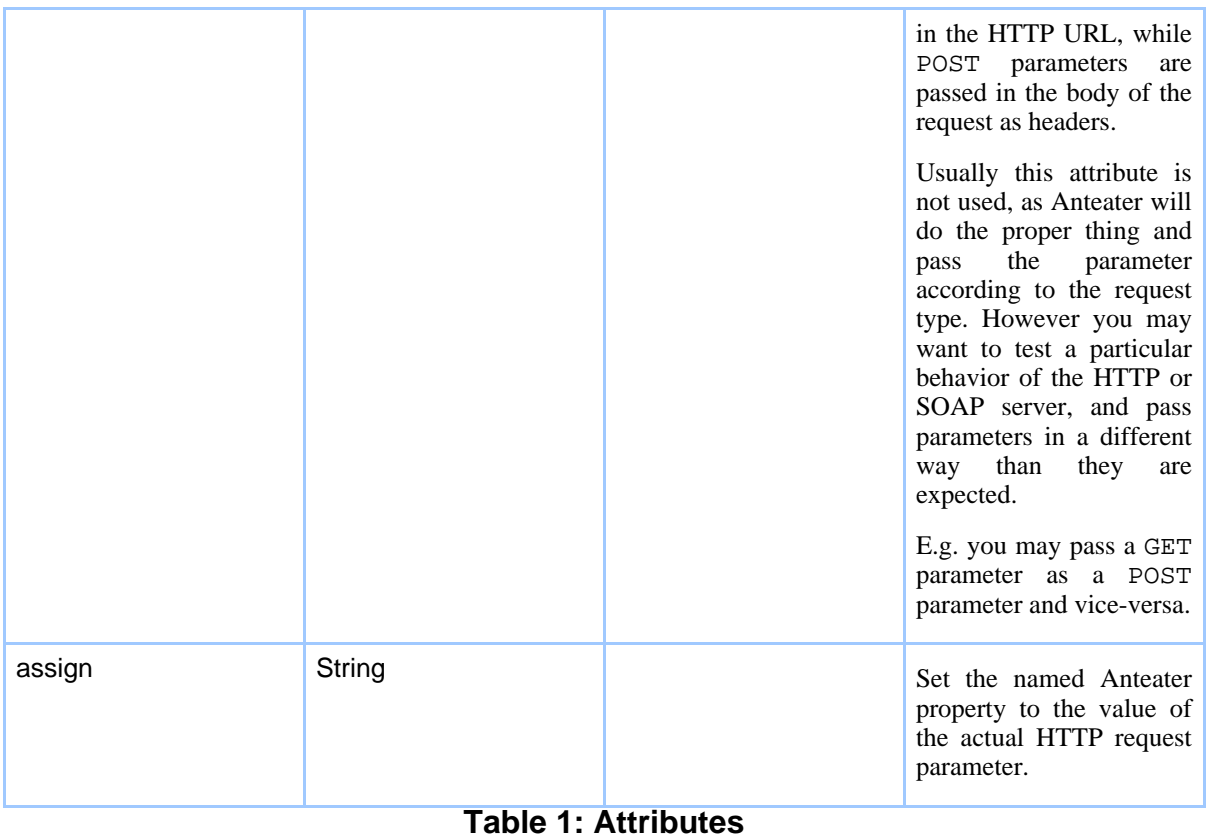

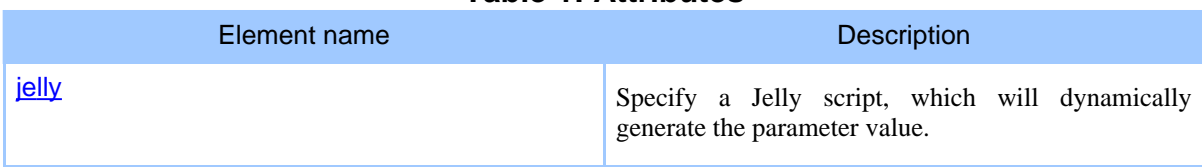

# **Table 2: Elements allowed inside parameter**

### **Examples**

Set a parameter in an outgoing HTTP request:

```
<httpRequest href="${url}">
  <parameter name="a" value="123"/>
  <match>
    ...
  </match>
</httpRequest>
```
Test if the a parameter is present in the request, and assign its value to the paramA Anteater property:

<listener path="/abc">

#### Page 7

```
<match>
    <parameter name="a" assign="paramA"/>
    ...
 </match>
</listener>
```
Return a different response based on a parameter value.

```
<listener path="/abc" description="wait for an incoming request">
      <match>
       <parameter name="a" value="123"/>
        <sendResponse href="resources/responses/good.html"
         contenttype="text/html"/>
      </match>
      <match>
        <parameter name="a" value="456"/>
        <sendResponse href="resources/responses/bad.html"
         contenttype="text/html"/>
      </match>
    </listener>
```
## **1.5. image**

This task tests if the HTTP body contains binary image data.

Only a few representative bytes are tested, so some corrupt images may slip through. The type of image my be specified either as a MIME type or as a file extension.

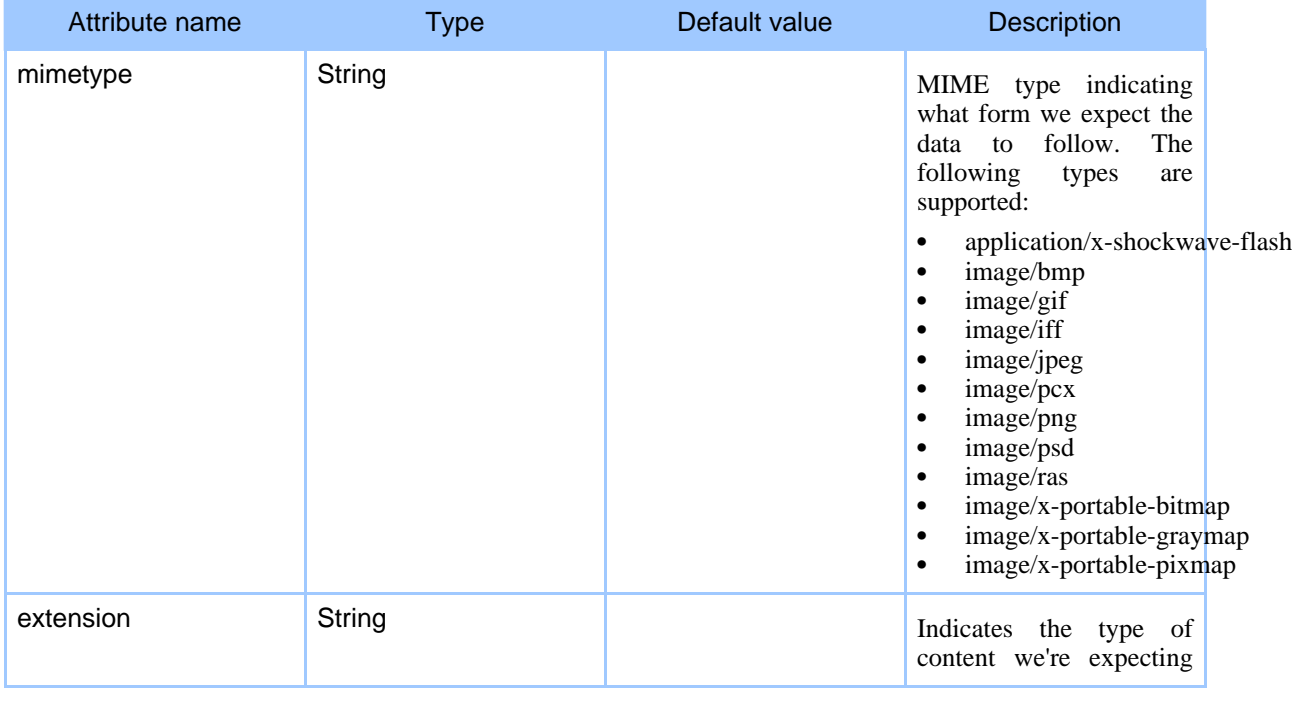

|  | file<br>by the common           |
|--|---------------------------------|
|  | extension. Useful<br>for        |
|  | like<br>types                   |
|  | 'application/x-shockwave-flash' |
|  | which is much harder to         |
|  | remember than 'swf'.            |
|  | Supported extensions are:       |
|  | jpg or jpeg<br>٠                |
|  | gif<br>$\bullet$                |
|  | ٠<br>png                        |
|  | bmp<br>٠                        |
|  | pcx<br>٠                        |
|  | iff<br>٠                        |
|  | ras<br>٠                        |
|  | psd<br>٠                        |
|  | swf<br>٠                        |
|  |                                 |

**Table 1: Attributes**

### **Elements allowed inside image:** none

### **Examples**

Here's a simple example of validating a gif image

```
<httpRequest href="http://jakarta.apache.org/images/jakarta-logo.gif">
  <match>
   <image mimetype="image/gif"/>
  </match>
</httpRequest>
```
# **1.6. contentEquals**

This task tests if one of the following exactly mat[chers a specif](Action tasks.html#elem:httpRequest)ie[d character se](Action tasks.html#elem:soapRequest)quence:

- the HTTP or SOAP *response* received fro[m an](Action tasks.html#elem:listener) httpRequest or soapRequest
- the HTTP or SOAP *request* received using listener

The value to be matched against could be specified either inline, as part of the content Equals element, or in an external resource, like a file. Such an external resource is indicated by using the href attribute. You can refer to file relative to the current directory by specifying a relative URL which doesn't start with a / character.

You can also choose to ignore any white spaces differences between the two values to be checked. You can do this by setting the ignoreSpaces attribute.

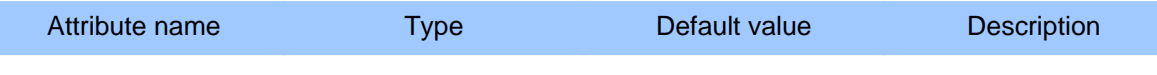

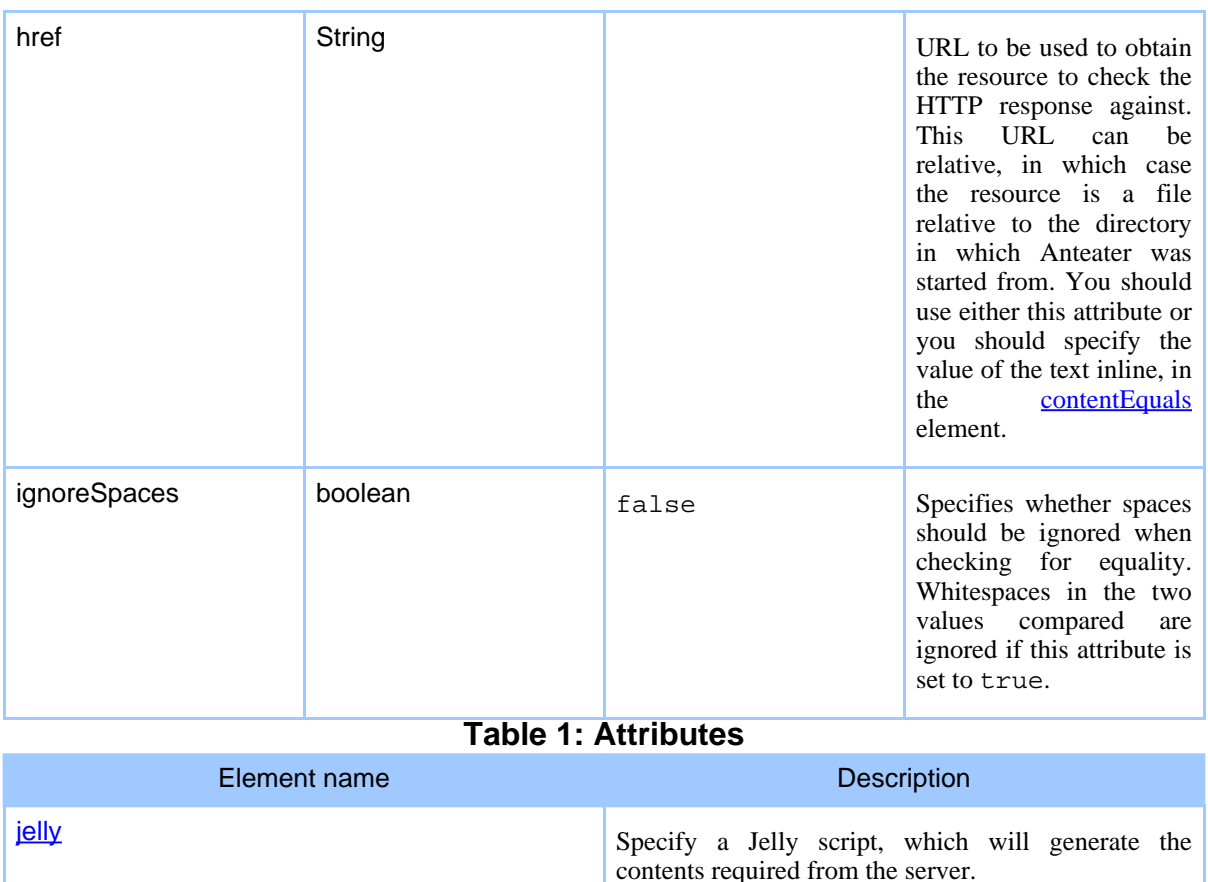

### **Table 2: Elements allowed inside contentEquals**

### **Examples**

The following example shows how to specify the value to be test against inline. It also ignores any whitespace differences between the two values.

```
<httpRequest path="/text.txt"
    useTidy="false">
    <match>
      <contentEquals ignoreSpaces="true">
        Here is some freeform text saved with DOS linefeeds.
      </contentEquals>
    </match>
</httpRequest>
```
Here is how to generate a HTTP POST body dynamically with a Jelly script, and then require that the HTTP response body contain the text 'hello world':

```
<httpRequest path="/text.txt">
     <method>POST</method>
     <contentEquals>
       <jelly script="genBody.jelly"/>
     </contentEquals>
     <match>
       <contentEquals ignoreSpaces="true">
        hello world
       </contentEquals>
    </match>
</httpRequest>
```
**Note:**

This illustrates a potentially confusing aspect of Anteater: the reuse of a single "matcher" to fulfil multiple roles. Here, the contentEquals outside the match is specifying the HTTP request body, while the one inside the match specifies what the HTTP response body should contain.

# **1.7. regexp**

This task checks whether:

- the HTTP or SOAP response received from an [httpR](Action tasks.html#elem:listener)equest or soapRequest
- or the HTTP or SOAP request received using listener

match a regular expression pattern.

The language used for specifying the regular expression is that of Perl5. Here is a brief reminder of this language:

- $\setminus$  quote the next metacharacter
- $\bullet$   $\sim$  match at the beginning of the line
- . match any character except newline (but see below on how to alter this behavior)
- | specifies an alternative
- () specifies a group
- [] a character class. Use to specify ranges, or simply enumerate the characters in the set.
- $\star$  match 0 or more times
- $\bullet$  + match 1 or more times
- ? match 1 or 0 times
- $\{n\}$  match exactly n times
- $\{n, \}$  match at least n times
- $\{n,m\}$  [match a](http://jakarta.apache.org/oro/api/org/apache/oro/text/regex/package-summary.html)t least n times, but no more than m times
- any [other ch](http://jakarta.apache.org/oro/api/org/apache/oro/text/regex/package-summary.html)aracter outside the above constructs matches that character

#### See the **Jakarta ORO** package documentation for a fuller description.

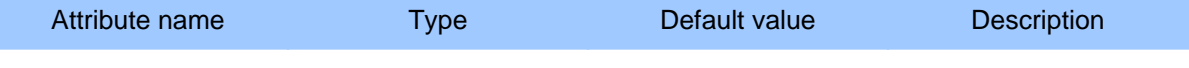

Page 11

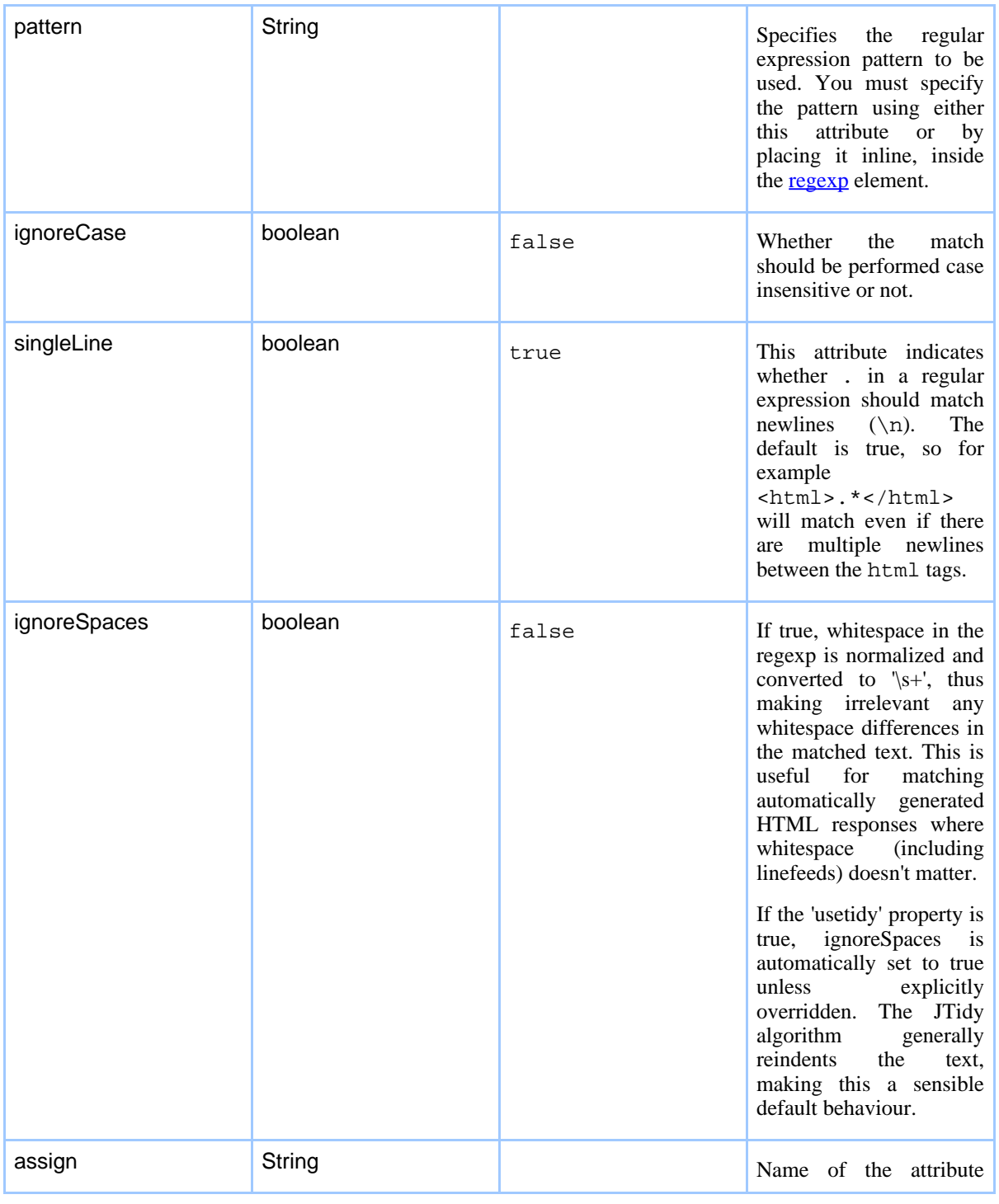

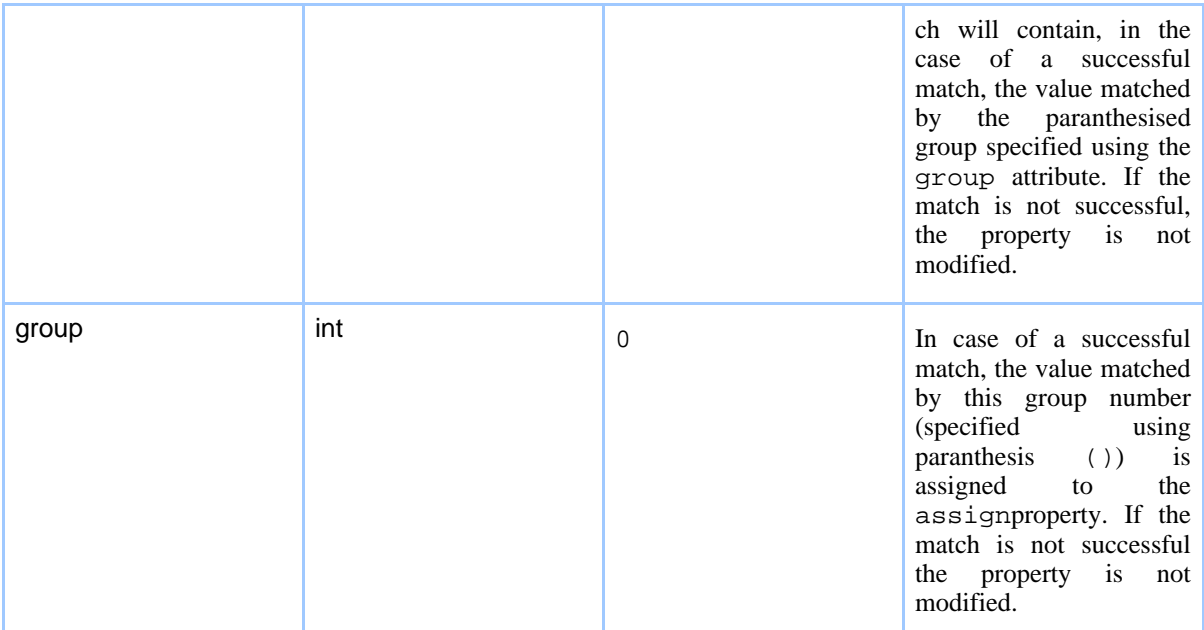

# **Table 1: Attributes**

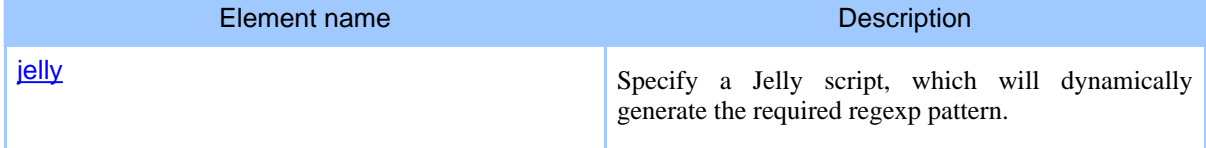

### **Table 2: Elements allowed inside regexp**

### **Examples**

This example checks if the page returned by the server is an HTML page:

```
<httpRequest useTidy="false" href="some URL">
  <match>
   <regexp><![CDATA[<html>.*</html>]]></regexp>
 </match>
</httpRequest>
```
Given a text file of the form:

```
...
struts-dev 795
struts-user 1740
taglibs-dev 342
taglibs-user 644
tomcat-dev 934
tomcat-user 2456
turbine-dev 263
turbine-jcs-dev 17
```
### Page 13

```
turbine-jcs-user 21
...
The following example extracts a single line from the file, and assigns part of it to a variable,
${tomcat-user}
<httpRequest
href="http://jakarta.apache.org/~rubys/stats/subscribers/jakarta.apache.org">
  <match>
    <regexp assign="tomcat-user" singleLine="false" group="1">tomcat-user (.*)</regexp>
  </match>
</httpRequest>
```
# **1.8. responseCode**

Tes[ts the response code of an HTTP response received b](http://www.w3.org/Protocols/rfc2616/rfc2616-sec10.html)y **[http](http://www.w3.org/Protocols/rfc2616/rfc2616-sec10.html)Request** or **soapRequest**.

See http://www.w3.org/Protocols/rfc2616/rfc2616-sec10.html for a link of valid response codes. Common ones include 200 (OK), 301 (Moved Permanently), 404 (Not Found).

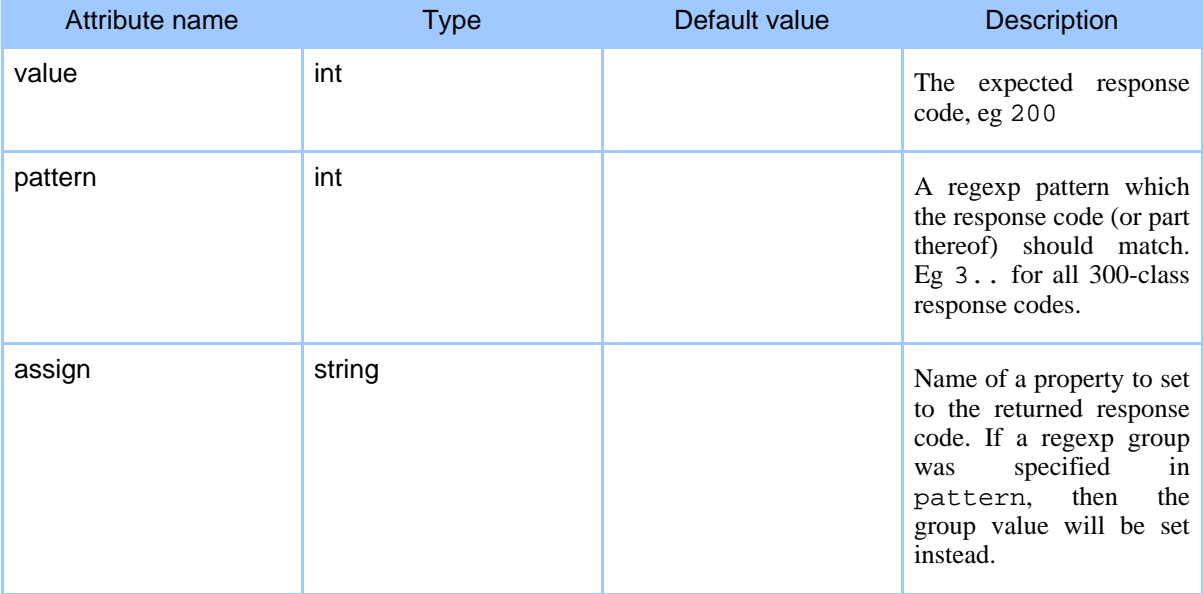

### **Table 1: Attributes**

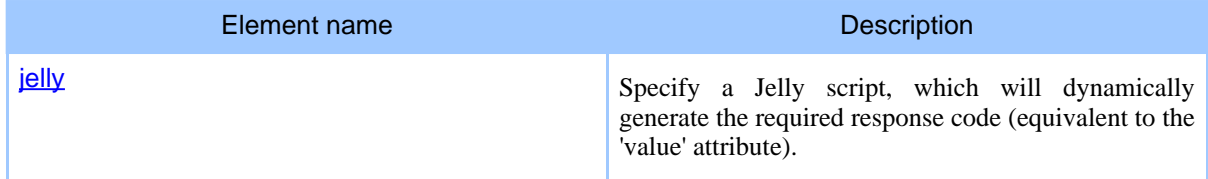

## **Table 2: Elements allowed inside responseCode**

### **Examples**

The following example shows how to test the response code of an httpRequest task. The expected response code here is 200.

```
<httpRequest href="some URL">
  <match>
    <responseCode value="200"/>
  </match>
</httpRequest>
```
Here we use a regexp pattern to test if the response code was 300-class "Redirection" response.

```
<httpRequest href="some URL">
  <match>
    <responseCode pattern="3.."/>
  </match>
</httpRequest>
```
This is useful in conjunction with a property setter:

```
<httpRequest href="some URL">
  <match assign="ok">
    <responseCode pattern="2.."/>
  </match>
  <match assign="redirected">
   <responseCode pattern="3.."/>
  \langle match>
  \langleif>
    <isset property="redirected"/>
    <then>
      <echo>We were redirected... </echo>
    </then>
  \langle/if>
</httpRequest>
```
# **1.9. xpath**

This task is used to test the existence of a particular element or its value. Thi[s task assume](Action tasks.html#elem:soapRequest)s that [the body of](Action tasks.html#elem:httpRequest) the [response](Action tasks.html#elem:listener) or request is an XML document. Action tasks like soapRequest, and httpRequest and listener with the useTidy attribute set to true, assume the response or request body is an XML document.

Care should be taken when [match](Test tasks.html#elem:xpath)ing against the result returned by the **httpRequest** task. In most cases, you cannot use xpath to match for elements, attributes or values using XPath expressions. You can do this only when you know the HTML response you obtained is a valid XML document, like in th[e case](http://lempinen.net/sami/jtidy/) of XHTML. If you do want to test for XPath expressions, th[en you need](Action tasks.html#elem:httpRequest) to run  $\overline{JTidy}$  on the response; you do this using the useTidy attribute of the httpRequest element. J[Tidy can be en](.html#elem:Configuration)abled for a whole script by setting the 'default.usetidy' property to true (see the Configuration section).

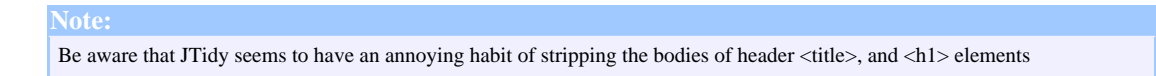

To test the existence of a particular element or element, the **xpath** task uses **XPath** as the language to address parts of the XML [docum](Test tasks.html#elem:xpath)ent.

To test the existence of an element or attribute, you should set the select attribute to the XPath value you're interested in. The **xpath** task will verify the existence of that element in the XML document in the body. If in addition to the select attribute, you also specify the assign attribute, the text value of the selected element or attribute is assigned to the property named by assign.

If you're interested in a particular value of an element or attribute, in addition to the select attribute, you should specify the value attribute. The actual value of the element or attribute is literally compared against this value. If the assign attribute is also present, and the element or attribute described by select exists, and its value is the same with the one specified by the value attribute, the property named by assign will contain the matched value.

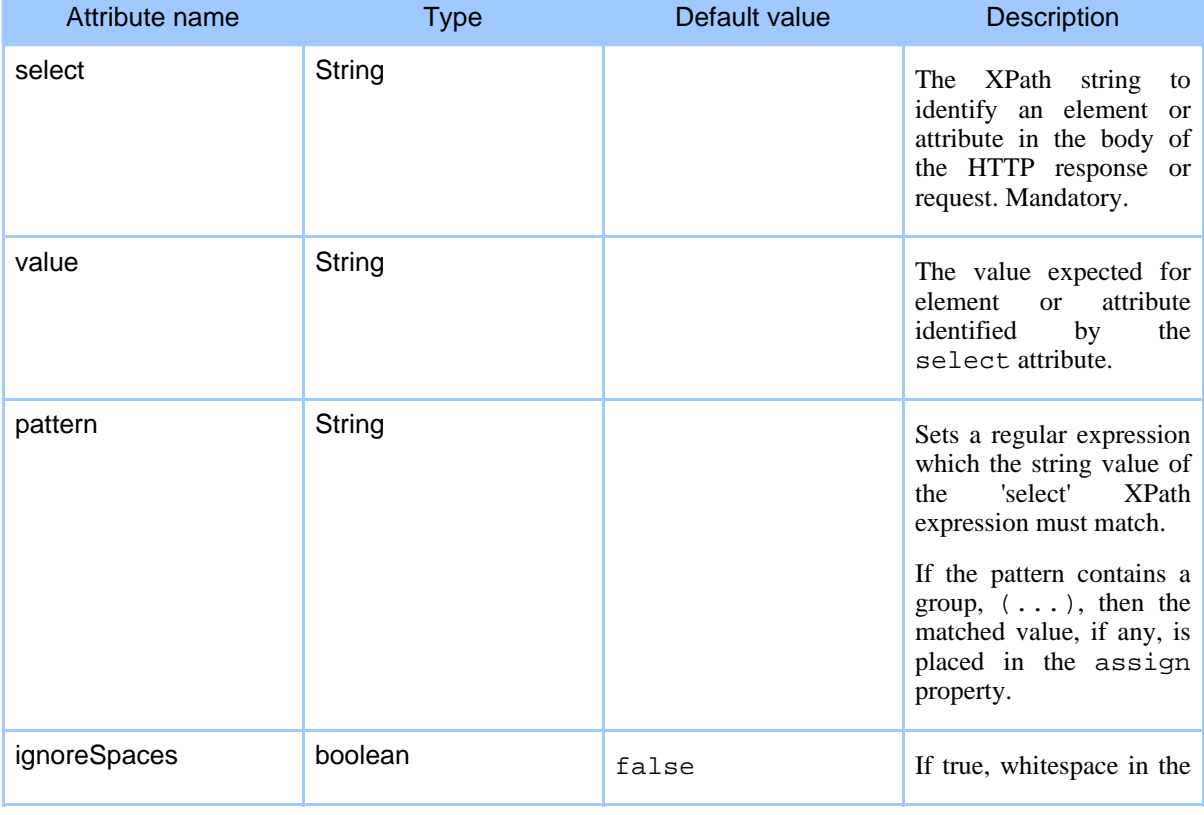

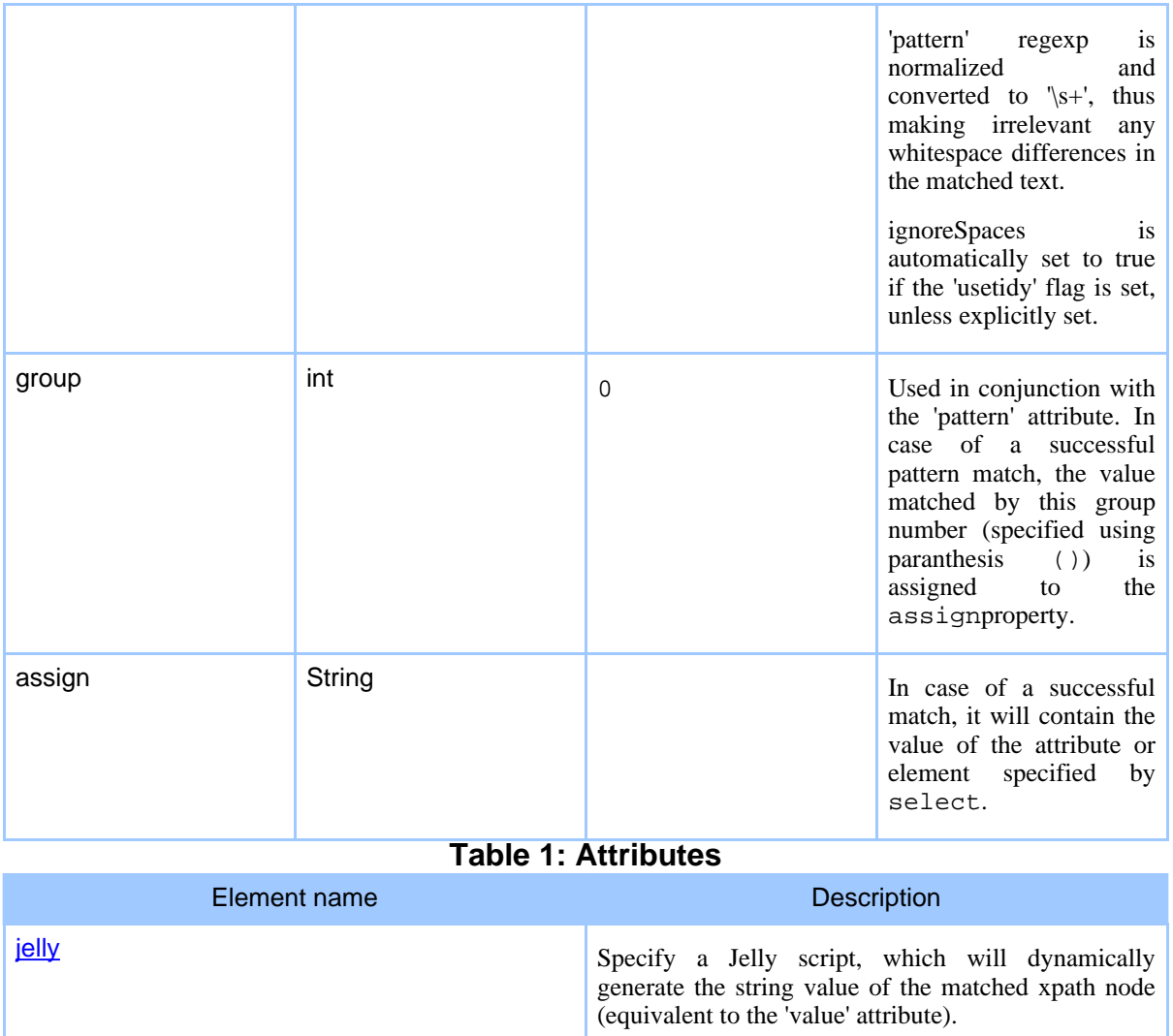

# **Table 2: Elements allowed inside xpath**

### **Examples**

Check for the existence of a particular element, and assign its value to a property. In this example the message is printed out only if there is an element with with the indicated path. If no suche element exists, the matcher fails and the echo task is not executed.

```
<soapRequest href="http://services.xmethods.net:80/soap"
 content="test/requests/get-quote.xml">
  <namespace prefix="soap" uri="http://schemas.xmlsoap.org/soap/envelope/"/>
  <namespace prefix="n" uri="urn:xmethods-delayed-quotes"/>
 <match>
```
Page 17

```
<xpath select="soap:Envelope/soap:Body/n:getQuoteResponse/Result"
     assign="result"/>
  </match>
</soapRequest>
<echo>XPath-selected the value '${result}'</echo>
```
This example is the same as above, but it will print the message only if the value matches exactly the one specified in the value attribute of xpath.

```
<soapRequest href="http://services.xmethods.net:80/soap"
                content="test/requests/get-quote.xml">
  <namespace prefix="soap" uri="http://schemas.xmlsoap.org/soap/envelope/"/>
  <namespace prefix="n" uri="urn:xmethods-delayed-quotes"/>
  <match>
    <xpath select="soap:Envelope/soap:Body/n:getQuoteResponse/Result"
     value="20"
     assign="result"/>
  </match>
</soapRequest>
<echo>XPath-selected the value '${result}'</echo>
```
# **1.10. relaxng**

This ta[sk tests XML for](http://www.thaiopensource.com/relaxng/jing-ant.html) conformance to a specified **Relax NG** schema. It is based on James Clark's Jing task for Ant.

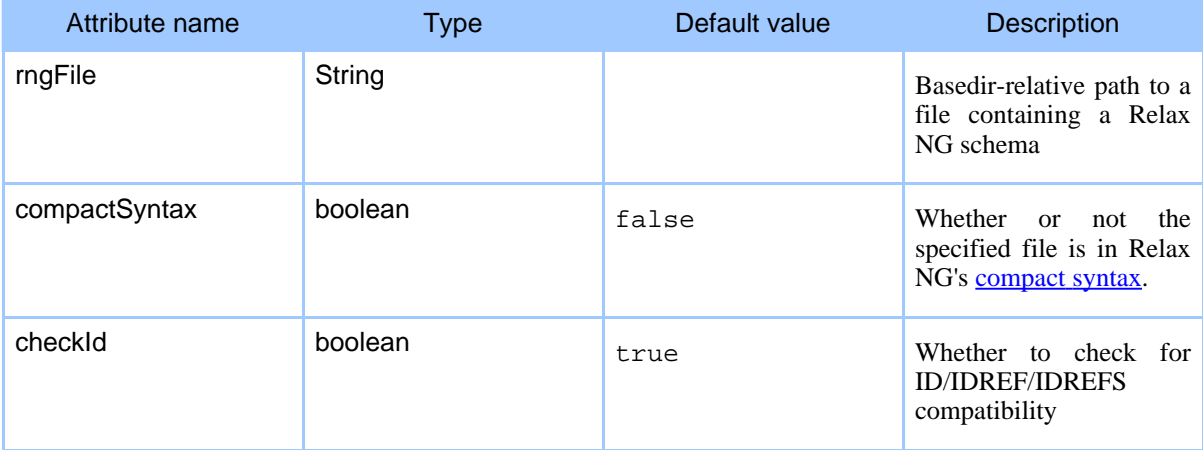

**Table 1: Attributes**

**Elements allowed inside relaxng:** none

### **Examples**

Checks that an XSLT file is valid

#### **FIXME (JT):**

This is a dumb example; rather, use the XHTML stylesheet to validate proper HTML

```
<httpRequest group="std" path="/identity.xsl">
  <match>
    < ! --<xpath select="xsl:stylesheet/xsl:output"/>
    --&><relaxng rngFile="test/xslt.rng"/>
  </match>
</httpRequest>
```
# **1.11. sendResponse**

Sends a response to an HTTP request received by the **listener** task.

With this task you can specify:

- the body content of the response to [be se](External tasks.html#elem:jelly)nt back, by a nested 'contentEquals' element, 'href' attribute, nested text or nested jelly task.
- the response code to be used, by a nested 'responseCode' element or 'responseCode' attribute.
- any HTTP headers to send with the response, through nested 'header' elements.
- the MIME type of the response via the 'contentType' attribute.

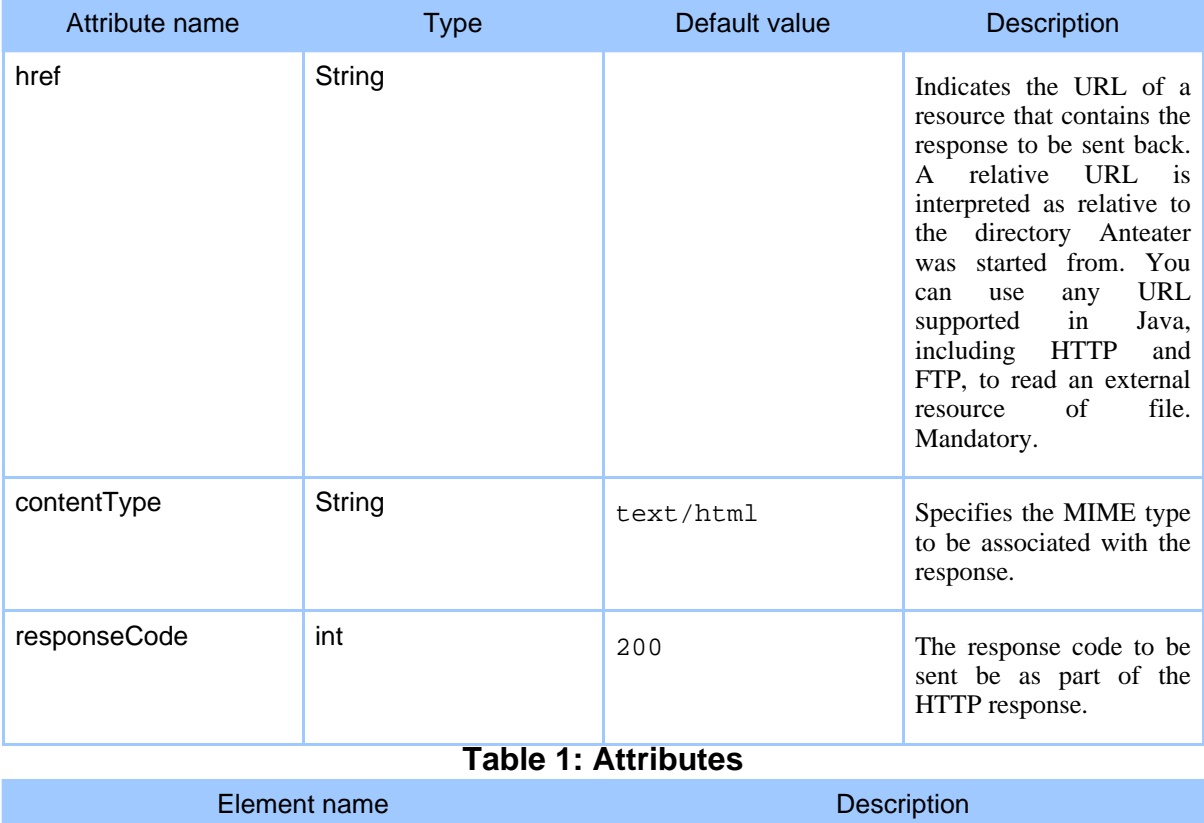

### Page 19

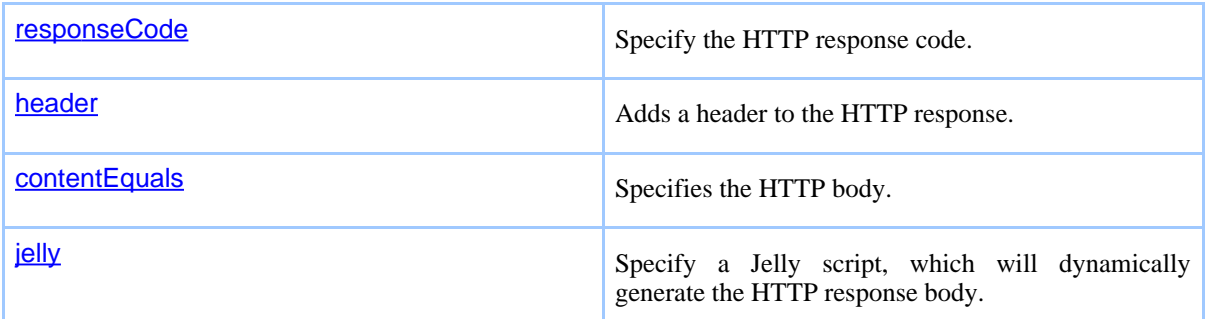

### **Table 2: Elements allowed inside sendResponse**

### **Examples**

The following listener responds to POSTed message by returning a HTTP 202 response, with header 'X-date' set to whatever \${date} is, and a text body with normalized spaces.

```
<listener path="/text.txt">
 <match>
    <method>POST</method>
    <sendResponse>
     <responseCode>202</responseCode>
     <header name="X-date" value="${date}"/>
     <contentEquals ignoreSpaces="true">
       Here is some freeform text.
     </contentEquals>
   </sendResponse>
  </match>
</listener>
```
This example receives a request on a URL and sends back an HTTP response with a response code of 201:

```
<listener path="/good.html"
          description="Process a simple request">
  <match>
     <method value="GET"/>
       <sendResponse href="test/responses/good.html"
                     contentType="text/html"
                     responseCode="301"/>
   </match>
</listener>
```